# **Experimentieren aus der Ferne: optische Spektrometrie über das Internet**

## **Lars-Jochen Thoms, Raimund Girwidz**

Ludwig-Maximilians-Universität München, Theresienstraße 37, 80333 München [l.thoms@lmu.de,](mailto:l.thoms@lmu.de) [girwidz@physik.uni-muenchen.de](mailto:girwidz@physik.uni-muenchen.de)

### **Kurzfassung**

Seit Bohr die Beziehung zwischen optischen Spektren und der Struktur der Atomhülle entdeckt hat, ist die Spektrometrie eine bedeutende Anwendung in Physik und Chemie. Außerdem ist die Analyse von Spektren wichtig für die Betrachtung optischer Wellenphänomene und das Verständnis der Farbwahrnehmung. Schülerinnen und Schüler sollten die Möglichkeit haben, optische Spektren eigenständig zu untersuchen.

Da aber Spektrometer teuer sind und für Energiemessungen eine aufwendige Kalibrierung nötig ist, haben wir ein über das Internet ferngesteuertes Experiment entwickelt. Sechs verschiedene Leuchtmittel können vom Emissionsspektrum bis hin zur spektralen Abstrahlcharakteristik untersucht werden.

Der hier vorgestellte Versuch zur optischen Spektroskopie über das Internet eignet sich in Verbindung mit dem erstellten Arbeitsmaterial zur eigenständigen Erarbeitung des Einstiegs in die Atomphysik im Rahmen der Hausaufgaben in der neunten gymnasialen Jahrgangsstufe.

## 1.**Einleitung**

Seit Bohr die Beziehung zwischen optischen Spektren und der Struktur der Atomhülle entdeckt hat, ist die Spektrometrie ein bedeutendes Verfahren in der Physik und der Chemie. Weiterhin ist die Analyse von Spektren wichtig für die Betrachtung optischer Wellenphänomene und das Verständnis der Farbwahrnehmung. Da aber Spektrometer teuer sind und für Energiemessungen eine aufwendige Kalibrierung nötig ist, wurde ein über das Internet ferngesteuertes Experiment entwickelt. Mit diesem können sechs verschiedene Leuchtmittel vom Emissionsspektrum bis hin zur spektralen Abstrahlcharakteristik untersucht werden. Im Folgenden werden grundlegende physikalische und technische sowie auf einen Unterrichtseinsatz bezogene Aspekte dargelegt.

## **1.1. Experimentieren im Physikunterricht**

Viele nationale curriculare Vorgaben für den Naturwissenschaftsunterricht definieren naturwissenschaftliche und anwendungsorientierte Kompetenzen als Bildungsstandards. Mit voranschreitender Unterrichtserfahrung sollen Schülerinnen und Schüler diese Kompetenzen auf steigendem Anforderungsniveau beim Problemlösen anwenden können.

Der Physikunterricht wird entscheidend von der Durchführung von Experimenten geprägt (Tesch & Duit, 2004). Dies betrifft sowohl Demonstrationsals auch Schülerexperimente. Demonstrationsexperimente sind meist in quasi-fragend-entwickelnde Unterrichtsgespräche gefasst (Seidel *et al.*, 2002) und Schülerexperimente durch genaue Instruktionen eingeengt. Die Einbettung des Experimentierens in den Unterricht bestimmt den Lernerfolg (Tesch & Duit, 2004).

Für die Leistungsentwicklung der Lernenden ist nicht die reine Experimentierzeit, sondern die gesamte Bearbeitungszeit inklusive Vor- und Nachbereitung entscheidend (Tesch & Duit, 2004). Tesch & Duit (2004) vermuten, dass der große Zeitaufwand der Durchführung von Schülerexperimenten zulasten der Vor- und Nachbereitung im Unterricht geht. Sie sehen darin einen möglichen Grund, warum Schülerexperimente nicht generell zu besseren Lernleistungen führen (Hofstein & Lunetta, 2004).

Eine denkbare Möglichkeit der Entlastung des Physikunterrichts wäre die Externalisierung der Durchführung von Schülerexperimenten in die Zeit der Hausaufgabenbereitung. Dadurch bliebe mehr Zeit im Unterricht für eine gründliche Vor- und Nachbereitung. Eine Möglichkeit der Bereitstellung eines Experiments ist die Einbindung in ein Remotely Controlled Laboratory (RCL) (Gröber *et al.*, 2007).

**1.2. Experimentieren aus der Ferne**

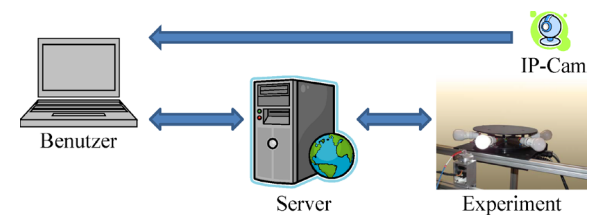

**Abb.1:** Schematischer Aufbau eines Remotely Controlled Laboratory (RCL) als Umsetzung eines Experiments zur optischen Spektroskopie. Ein oder mehrere Benutzer können sich mit dem Server verbinden. Ein Benutzer kann das Experiment steuern, den Versuchsaufbau mit einer IP-Kamera betrachten und spektrale Messungen durchführen. Zusätzlich können weitere Benutzer den Vorgang beobachten und Messwerte erhalten.

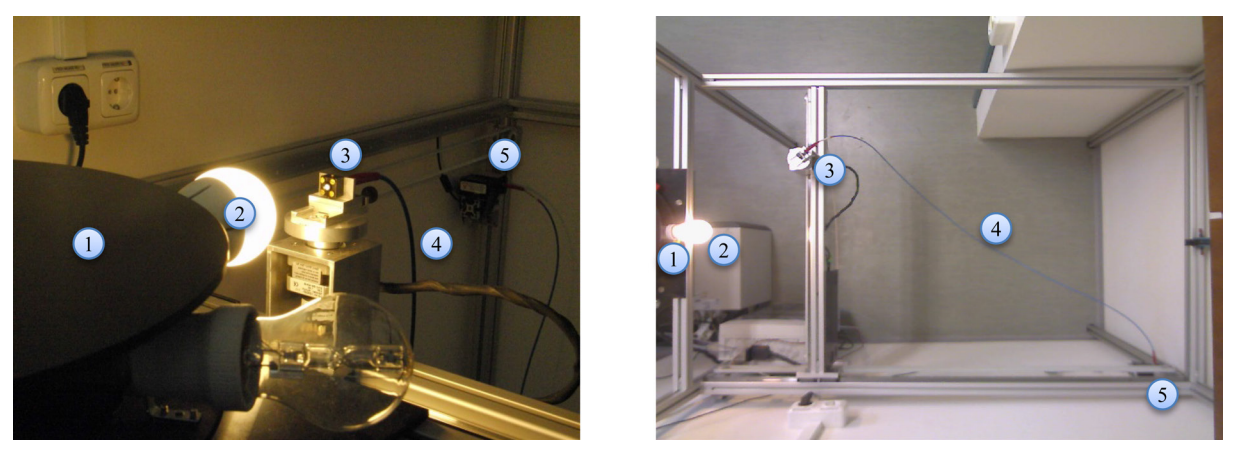

**Abb.2:** Experimenteller Aufbau der Umsetzung des Spektrometrie-Versuchs im Fernlabor im Detail (links) und von oben (rechts): (1) Lampenkarussell, (2) Lichtquelle, (3) Kosinuskorrektor, (4) Lichtleiter und (5) Spektrometer.

Remotely Controlled Laboratories sind eine sinnvolle Ergänzung zu Realexperimenten, interaktiven Bildschirmexperimenten, Animationen und Simulationen, wenn …

- a) der Aufbau besonders schwierig, langwierig oder teuer ist,
- b) die Durchführung besondere Gefahren birgt,
- c) die Anzahl veränderlicher Parameter so groß ist, dass ein Versuch nicht als interaktives Bildschirmexperiment umgesetzt werden kann,
- d) die Durchführung besondere Hilfestellungen erfordert, was insbesondere auch von speziellem Interesse für die Lehr-Lern-Forschung ist.

Weiterhin ermöglichen Remotely Controlled Laboratories die selbstverantwortliche, aktive und zugleich gefahrlose Durchführung von Demonstrationsexperimenten durch Lernende. Hier können Schülerinnen und Schüler die Versuchsdurchführung von anderen Lernenden beobachten und aus deren Erfolgen und Fehlern lernen. Ein weiterer Vorteil von Remotely Controlled Laboratories ist die Möglichkeit, reale messfehlerbehaftete Daten in Echtzeit aufzunehmen. Von großem Nutzen für die Lehr-Lern-Forschung ist, dass sämtliche Handlungen der aktiven Nutzer unmittelbar registriert und evaluiert werden können. Dies geschieht "rückwirkungsfrei"; d. h., dass die Aktivitäten der Nutzer in keiner Weise gestört werden (Thoms & Girwidz, 2013).

### 2.**Entwicklung eines ferngesteuerten Experiments zur optischen Spektroskopie**

Bei der Planung und Entwicklung des hier vorgestellten Experiments zur optischen Spektroskopie über das Internet standen von Beginn an drei Aspekte im Vordergrund der technischen Umsetzung:

Erstens sollte das Experiment über viele Klassenstufen hinweg und in verschiedenen Rahmenthemen einsetzbar sein. Dies bedingte einerseits die Anzahl der veränderbaren Parameter des Versuchsaufbaus und damit dessen Komplexität und unterstütze andererseits die Entscheidung, das Experiment auch als isoliertes Messgerät anzubieten und es nicht zwingend in eine Lernumgebung einzubetten.

Zweitens sollte die Bedienung des Experiments auch über mobile Endgeräte wie Smartphones und Tablets möglich sein. Weiterhin sollten auch in mobilen Netzen die Messwerte in Echtzeit dargestellt werden. Dies hatte Auswirkungen auf die Programmierung der Betriebssoftware und die Art der Datenübertragung.

Zuletzt sollte bei dem Benutzer keinerlei Softwareinstallation oder Einstellungsänderung nötig sein und eine Datenübertragung auch bei restriktiven Firewalls sichergestellt werden. Die Verwendung eines Websocket-Services ermöglichte zusätzlich, dass der Versuch keine eigene statische IP-Adresse benötigt.

Da die Umsetzung modular gestaltet ist und auch auf andere Projekte mit ähnlichen Anforderungen übertragbar ist, wird die erstellte Betriebssoftware in Abschnitt 2.4 ausführlicher beschrieben.

## **2.1. Versuchsziele**

Viele verschiedene Versuchsziele von der Sekundarstufe I bis hinein in das physikalische Fortgeschrittenenpraktikum an der Universität sollen von Schülerinnen und Schülern sowie von Studierenden verfolgt werden können. Sie sollen die Spektren verschiedener Lichtquellen aufnehmen und vergleichen sowie die Nützlichkeit dieser Lichtquellen für bestimmte Einsatzzwecke bewerten können. Die Energieeffizienz verschiedener Leuchtmittel soll diskutiert werden. Farbtemperaturen und Farbfehler können untersuch werden. Es soll ein Vergleich mit der Farbwahrnehmung des menschlichen Auges stattfinden. Physikalische und physiologische Größen sollen unterschieden werden.

In der gymnasialen Oberstufe lässt sich der Abfall der spektralen Bestrahlungsstärke mit steigendem Abstand messen. Dies ist besonders bei Energiesparlampen interessant, da sich hier Unterschiede zwischen den Emissionslinien aus der Gasentladung und denen aus der Fluoreszenzschicht zeigen.

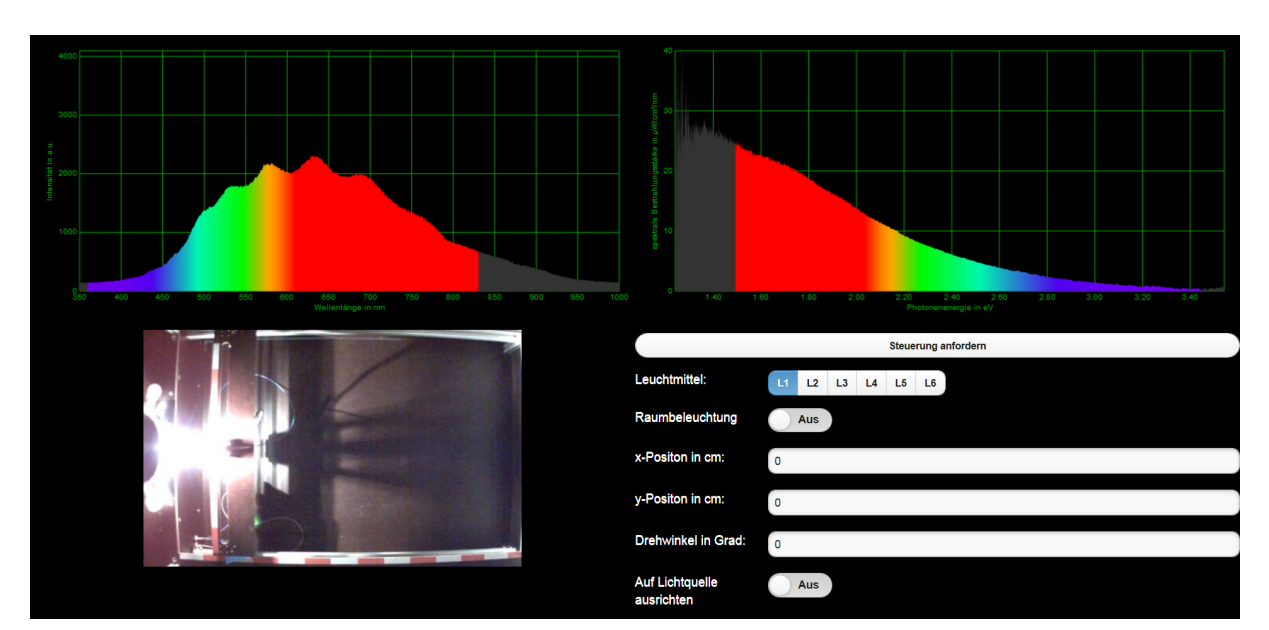

**Abb.3:** Benutzeroberfläche.

Fortgeschrittene Lerner sollen die spektrale Abstrahlcharakteristik verschiedener Lichtquellen untersuchen, unterscheiden und bewerten können. Dies ist besonders bei Leuchtdioden interessant, welche eine starke Richtungsabhängigkeit der Abstrahlung aufweisen.

## **2.2. Versuchsaufbau**

Das entwickelte Experiment zur optischen Spektroskopie erlaubt das Untersuchen handelsüblicher Lampen mit E 27 Sockel. Zu dem Zweck wird die Bestrahlung auf eine Sonde an einer einstellbaren Position in einen Lichtleiter eingekoppelt und mit einem Kompaktspektrometer analysiert. Zurzeit verwenden wir ein *Ocean Optics USB650 Red Tide*  Gitterspektrometer. In diesem wird die durch einen 25-µm-Eingangsspalt empfangene Strahlung auf ein lineares Silizium-CCD-Array mit 651 aktiven Pixeln projiziert. Strahlung im Wellenlängenbereich von 350 nm bis 1000 nm wird mit 12-bit-A/D-Auflösung registriert.

#### **2.3. Versuchsdurchführung**

Diverse Parameter des experimentellen Aufbaus können vom Benutzer variiert werden. So können beispielsweise die Aufnahmeparameter des Spektrometers festgelegt werden wie die Integrationszeit, eine Glättung über benachbarte Pixel (boxcar width), oder eine Mittelwertbildung über sukzessiv aufgenommene Spektren. Weiterhin können die Benutzer eine von sechs verschiedenen Lichtquellen eines Lampenkarussells auswählen: klassische Glühlampen mit Wolframfaden, Halogenlampen, Energiesparlampen, LED-Lampen oder spezielle Lampen für besondere Einsatzgebiete (Insektenvertreibung, Kühlschrankbeleuchtung, Farbwechsler u. v. m.).

Der Kollektor kann auf einer Fläche von annähernd 1 m mal 1,5 m positioniert werden. Außerdem kann der Sondenkopf gedreht werden.

### **2.4. Betriebssoftware**

Auf dem RCL-Spektrometer-Server ist ein Windows-Dienst installiert, der das Spektrometer ansteuert und Spektren aufnimmt. Dasselbe Programm berechnet dann auch die spektrale Bestrahlungsstärke. Die aufgenommenen und die berechneten Daten werden anschließend zum Benutzer gesendet und dort angezeigt. Als besonderer Anspruch wurde von Beginn der Entwicklung an die Darstellungsmöglichkeit auf mobilen Endgeräten wie Smartphones und Tablets verlangt. Daher ist das Client-Programm für HTML5-Web-Browser entwickelt, welche heutzutage auf den meisten mobilen Endgeräten verfügbar sind.

Die einzelnen Module der erstellten Software und deren Abhängigkeiten und Kommunikationswege untereinander werden in Abbildung 4 dargestellt.

Um Schwierigkeiten mit restriktiven Einstellungen und Firewalls auf Benutzerseite vorzubeugen, werden Spektraldaten und Steuerungsbefehle zwischen Server und Client über einen Websocket-Service (pusher.com) ausgetauscht.

Bevor ein Benutzer das Experiment steuern kann, ist eine Authentifizierung notwendig. Dies erfolgt durch eine Anfrage an ein PHP-Skript, welches auf einem üblichen Webserver läuft. Dieser stellt auch die Webseite für das Experiment bereit.

Eine IP-Kamera betrachtet den Experimentalaufbau von oben und sendet den aufgenommenen Videodatenstrom direkt an den Benutzer. Dort wird das Video dann im Browser dargestellt.

Ein weiterer Vorteil in der Verwendung des Websocket-Services ist, dass für den RCL-Spektrometer-Server keine statische IP-Adresse gebraucht wird. Lediglich die IP-Kamera benötigt eine statische IP-Adresse. Das bedeutet, dass auf den RCL-Server nicht von außerhalb direkt zugegriffen werden kann.

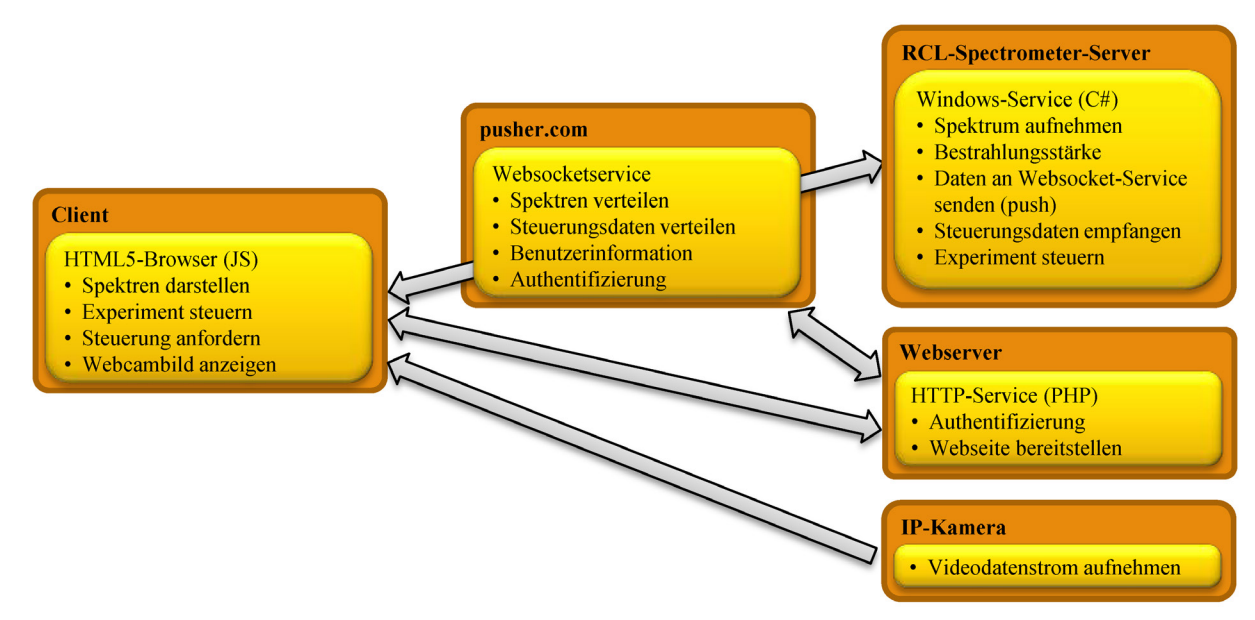

**Abb.4:** Schematische Darstellung der erstellten Software zur Umsetzung des ferngesteuerten Spektrometrie-Versuchs.

#### **2.5. Physikalische Grundlagen**

In der untersuchten Literatur ist die Darstellung radiometrischer und photometrischer Größen teils inkonsistent. Im Folgenden richtet sich die Darstellung physikalischer Größen nach den Empfehlungen der *International Union of Pure and Applied Physics* (Cohen & Giacomo, 1987).

## 2.5.1. **Detektorsichtfeld**

Die Messung der Bestrahlungsstärke verlangt ein Sichtfeld des Detektors, welches analog zum Lambertstrahler einen Halbraum ergibt (vgl. Eppeldauer, 1996). Dies wird gut durch einen vom Hersteller Kosinuskorrektor genannten Milchglasaufsatz realisiert. Der Name entspringt der gewünschten Kosinusabhängigkeit der Strahlungsregistrierung vom Bestrahlungswinkel zwischen einfallender Strahlung und Flächennormale der Sensoroberfläche (vgl. Eppeldauer *et al.*, 1998).

#### 2.5.2. **Spektrale Empfindlichkeit und Kalibrierung eines radiometrischen Detektors**

Die Kenntnis der spektralen Empfindlichkeit eines Detektorsystems ist maßgebend für eine genaue Messung der Bestrahlungsstärke unter Bestrahlung mit Strahlungsquellen unterschiedlicher spektraler Leistungsverteilung (Larason *et al.*, 2001).

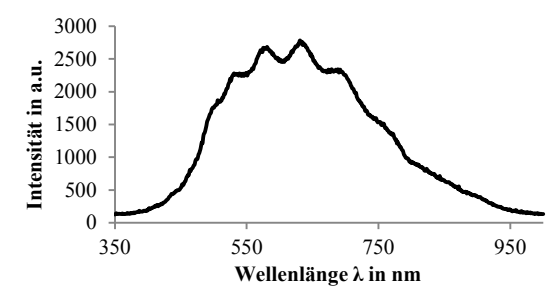

**Abb.5:** Gemessenes Spektrum einer Halogenlampe.

Abbildung 5 zeigt das gemessene Spektrum einer handelsüblichen Halogenlampe. Diese spektrale Darstellung verlangt jedoch besondere Beachtung in der Vermittlung. Lerner interpretieren das aufgenommene Spektrum häufig als Schwarzkörperstrahlung, einerseits aufgrund der Kurvenform, andererseits basierend auf ihrem Wissen, dass eine Glühlampe als thermischer Strahler als Schwarzkörperstrahler angenähert werden kann. Tatsächlich strahlt eine Glühlampe nur einen Bruchteil ihrer Leistung im visuellen Bereich ab.

Der Grund für die grobe Ähnlichkeit des gemessenen Spektrums mit der Leistungsverteilung eines planckschen Strahlers liegt in der extremen Wellenlängenabhängigkeit der spektralen Empfindlichkeit des verwendeten Detektorsystems. Abbildung 6 zeigt die gemessene spektrale Empfindlichkeit des verwendeten Detektors in logarithmischer Auftragung. Zu beachten ist der Faktor 1000 zwischen der spektralen Empfindlichkeit bei 500 nm und derjenigen bei 1000 nm. Ohne akkurate Kalibrierung sind weder zwei gemessene Intensitäten bei unterschiedlichen Wellenlängen vergleichbar, noch können Aussagen über die spektrale Strahlungsstärke eines Leuchtmittels getroffen werden.

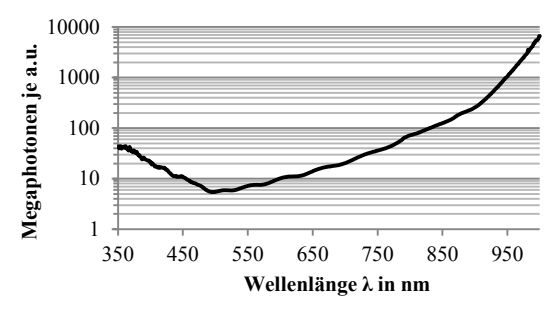

**Abb.6:** Spektrale Empfindlichkeit des verwendeten Detektorsystems.

Das empfangene Signal  $I_n$  am n-ten Detektorpixel ist das Integral des Produktes der spektralen Empfindlichkeit  $S_n(\lambda)$  des Detektorsystems am n-ten Detektorpixel und der im Messzeitintervall  $\Delta t$  von der Detektoroberfläche aufgenommenen spektralen Strahlungsenergie  $Q_e(\lambda)$  über alle Wellenlängen (vgl. Larason *et al.*, 2001):

$$
I_n = \int_{0}^{\infty} S_n(\lambda) Q_e(\lambda) d\lambda \qquad \{1\}
$$

Im Folgenden wird die Wellenlängenabhängigkeit einer physikalischen Größe nicht mehr durch die Angabe als Funktionsparameter herausgestellt, sondern lediglich als Index vermerkt:

$$
I_n = \int_{0}^{\infty} S_{n,\lambda} Q_{e,\lambda} d\lambda \qquad (2)
$$

Nach der Referenzmethode (detector substitution method) wird die spektrale Empfindlichkeit des zu untersuchenden Detektors and die bekannte spektrale Empfindlichkeit eines Referenzdetektors unter Bestrahlung mit einem radiometrischen Standard angepasst (vgl. Eppeldauer *et al.*, 2006; Brown *et al.*, 2006).

Wenn der Referenzdetektor einen konstanten eintretenden spektralen Strahlungsfluss (die gesamte spektrale Strahlungsleistung des einfallenden Strahls)  $\Phi_{e,\lambda}$  misst, ist das spektrale Ausgangssignal  $I_{S,\lambda}$  am Detektor:

$$
I_{\mathsf{S},\lambda} = s_{\mathsf{S},\lambda} \cdot \Phi_{\mathsf{e},\lambda} \tag{3}
$$

mit der bekannten spektralen Empfindlichkeit  $s_{S,\lambda}$ des Referenzdetektors.

Im zweiten Schritt wird nun der Referenzdetektor durch den zu kalibrierenden Detektor ersetzt. Dieser misst nun unter gleichen Bedingungen denselben konstanten eintretenden spektralen Strahlungsfluss  $\Phi_{e,\lambda}$  und liefert analog das Ausgangssignal  $I_{T,\lambda}$ :

$$
I_{\mathrm{T},\lambda} = s_{\mathrm{T},\lambda} \cdot \Phi_{\mathrm{e},\lambda} \tag{4}
$$

mit der unbekannten spektralen Empfindlichkeit  $s_{T,\lambda}$ des zu kalibrierenden Detektors.

Die spektralen Empfindlichkeit  $s_{T,\lambda}$  des zu kalibrierenden Detektors kann nun berechnet werden:

$$
s_{\mathrm{T},\lambda} = s_{\mathrm{S},\lambda} \cdot \frac{I_{\mathrm{T},\lambda}}{I_{\mathrm{S},\lambda}} \tag{5}
$$

### **2.6. Kalibrierung des eingesetzten Detektorsystems**

Der Hersteller des verwendeten Spektrometers bietet radiometrische Standards an, die bereits rückführbar (NIST traceable) gegen einen Referenzdetektor vermessen worden sind. Das Spektrometer wiederum kann gegen den radiometrischen Standard kalibriert werden. Vom deutschen Distributor wurde uns freundlicherweise ein radiometrischer Kalibrierstandard leihweise überlassen. Dabei handelt es sich um eine stabilisierte Wolfram-Halogen-Lichtquelle, an

die das Detektorsystem inklusive Lichtleiter und Kosinuskorrektor angeschlossen werden kann. Somit sind die geometrischen Parameter festgelegt und das aufgenommene Spektrum kann an die bekannte spektrale Bestrahlungsstärke angepasst werden. Die Anpassung liefert Kalibrierfaktoren  $s_n$ , die zur Berechnung der spektralen Bestrahlungsstärke nachfolgender Messungen genügen.

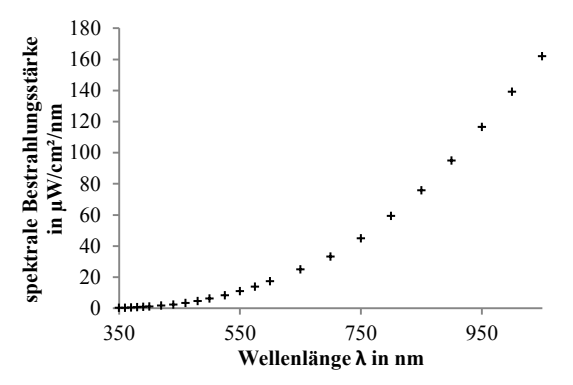

**Abb.7:** Vom Hersteller mitgelieferte Kalibrierdaten  $E_{e,\lambda,S}$ des radiometrischen Standards zur Verwendung mit einem Kosinuskorrektor.

Das im Versuch verwendete Spektrometer *Ocean Optics Red Tide USB 650* verfügt über 651 aktive Pixel und deckt den Wellenlängenbereich von 350 nm bis 1000 nm ab. Das Detektorsystem wurde unter Versuchsbedingungen kalibriert und die Kalibrierfaktoren bestimmt.

Zunächst müssen die mitgelieferten Kalibrierdaten  $E_{e,S,\lambda}$  des radiometrischen Standards passend zur Auflösung des Spektrometers interpoliert werden, so dass für jedes Detektorpixel eine zu erwartende spektrale Bestrahlungsstärke  $E_{e,S,n}$  vorliegt.

Dann wird eine Messung mit verschlossenem Eingangsspalt durchgeführt, um das Rauschen  $I_{\text{T,noise},n}$ aufzunehmen.

Danach wird das Signal  $I_{T,\text{signal},n}$  jedes Detektorpixels unter Bestrahlung mit dem radiometrischen Standard aufgenommen und das zuvor aufgenommene spektrale Ausgangssignal  $I_{T,noise,n}$  bei verschlossenem Eingangsspalt abgezogen:

$$
I_{\mathrm{T},n} = I_{\mathrm{T,signal},n} - I_{\mathrm{T,noise},n} \tag{6}
$$

Unter der Annahme, dass die mit dem  $n$ -ten Pixel erfasste Bestrahlungsstärke  $E_{e,S,n}$  auf der Sondenoberfläche S während des Messintervalls  $\Delta t$  konstant ist, ergibt sich die Bestrahlung des  $n$ -ten Pixels zu:

$$
H_{\mathbf{S},n} = \int_{t}^{\bar{t}+\Delta t} E_{\mathbf{e},\mathbf{S},n} \mathrm{d}t \cong E_{\mathbf{e},\mathbf{S},n} \Delta t \tag{7}
$$

und die vom  $n$ -ten Detektorpixel empfangene Strahlungsenergie  $Q_{e,S,n}$  zu

$$
Q_{\mathrm{e},\mathrm{S},n} = SH_{\mathrm{S},n} \cong SE_{\mathrm{e},\mathrm{S},n} \Delta t \tag{8}
$$

Die Kalibrierfaktoren beschreiben pixelweise das Verhältnis der empfangenen Strahlungsenergie  $Q_{\text{e.S.}n}$  zum gemessenen Ausgangssignal  $I_{\text{T.n}}$ :

$$
s_n = \frac{Q_{\text{e},S,n}}{I_{\text{T},n}} \cong \frac{SE_{\text{e},S,n}\Delta t}{I_{\text{T},n}}\tag{9}
$$

Zu beachten ist, dass hiermit die  $n$  spektralen Empfindlichkeiten  $s_{\lambda,n}$  aller Detektorpixel in der spektralen Empfindlichkeit  $s_{\lambda}$  des Gesamtdetektorsystems als Kalibrierfaktoren  $s_n$  zusammengefasst werden.

### **2.7. Berechnung der spektralen Bestrahlungsstärke**

Zunächst wird von dem gemessenen Ausgangssignal  $I_{signal,n}$  jedes Detektorpixels unter Bestrahlung das zuvor aufgenommene spektrale Ausgangssignal  $I_{\text{noise},n}$  bei verschlossenem Eingangsspalt abgezogen:

$$
I_n = I_{\text{signal},n} - I_{\text{noise},n} \tag{10}
$$

Im zweiten Schritt wird die vom  $n$ -ten Detektorpixel empfangene Strahlungsenergie  $Q_{e,n}$  berechnet:

$$
Q_{e,n} = s_n I_n \tag{11}
$$

mit dem Kalibrierfaktor  $s_n$  für das n-te Detektorpixel.

Unter Division der Sondenoberfläche S ergibt sich die Bestrahlung  $H_n$  des n-ten Pixels:

$$
H_n = \frac{Q_{\text{e},n}}{S} \tag{12}
$$

Da die Bestrahlung über die Integrationszeit Δ erfolgt, ergibt sich wegen

$$
H_n = \int\limits_t^{\tilde{t} + \Delta t} E_{e,n} \mathrm{d}t \tag{13}
$$

durch Division der Bestrahlung  $H_n$  des *n*-ten Pixels durch die Integrationszeit  $\Delta t$  unter der vereinfachenden Annahme, dass die Bestrahlungsstärke zeitlich konstant ist, die Bestrahlungsstärke  $E_{e,n}$  des *n*-ten Pixels:

$$
E_{e,n} = \frac{H_n}{\Delta t} \tag{14}
$$

Unter Berücksichtigung der Wellenlängenintervallbreite  $\Delta \lambda_n$  des n-ten Pixels ergibt sich die spektrale Bestrahlungsstärke des  $n$ -ten Pixels zu:

$$
E_{\text{e},\lambda,n} = \frac{E_{\text{e},n}}{\Delta\lambda_n} \tag{15}
$$

Da jedem Pixel ein Wellenlängenintervall zugeordnet werden kann, ergibt sich aus den jeweiligen spektralen Bestrahlungsstärken der einzelnen Pixel in hinreichender Näherung die spektrale Bestrahlungsstärke  $E_{e,\lambda}$  innerhalb des Messbereichs.

Abbildung 8 zeigt deutlich, wie wichtig es ist, angemessene Optiken zu verwenden, eine Kalibrierung durchzuführen und dabei auch die Detektorcharakteristik zu berücksichtigen.

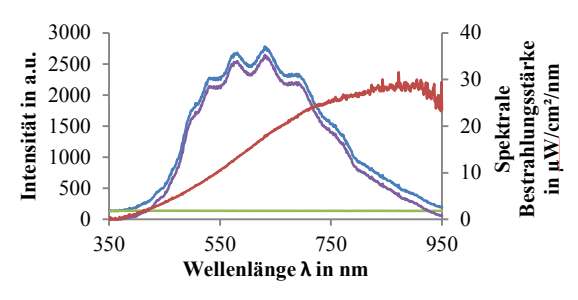

**Abb.8:** Vom aufgenommenen Spektrum zur spektralen Bestrahlungsstärke. Aufgenommenes Intensitätsspektrum (blau), Dunkelspektrum (grün), Intensitätsspektrum (violett) und berechnete spektrale Bestrahlungsstärke (rot).

#### 3.**Pilotierung**

Für eine erste Pilotstudie mit Schülerinnen und Schülern der neunten Jahrgangsstufe eines bayerischen Gymnasiums wurde Arbeitsmaterial zur Einführung in die Atomphysik erstellt. Während kontinuierliche und monochromatische Spektren aus dem Vorunterricht bekannt sein sollten, sind diskrete Spektren neuartig. Diese werden mit elektronischen Übergängen in der Elektronenhülle identifiziert und leiten so die Atomphysik ein. Konzipiert ist das Arbeitsmaterial zur selbstständigen Bearbeitung im Rahmen der Hausaufgaben.

Folgende Aufgaben sollen während der Bearbeitung des Arbeitsmaterials bewältigt werden:

Die Schülerinnen und Schüler sollen…

- Spektren verschiedener Lichtquellen beschreiben,
- Spektren-Kategorien benennen,
- verschiedene Lichtquellen untersuchen und Kategorien zuordnen,
- die spektrale Bestrahlungsstärke bei Bestrahlung mit einer kaltweißen Energiesparlampe messen,
- quantitative Vergleiche zweier Spektrallinien durchführen sowie
- Energieumrechnungen durchführen.

### **3.1. Erhebungsinstrumente**

Instrument und Gegenstand dieser ersten explorativen Untersuchung ist zunächst das Arbeitsmaterial selbst. Von besonderem Interesse ist hier die Item-Schwierigkeit der einzelnen Teilaufgaben. Zusätzlich wurden die Schülerhandlungen am Experiment erfasst.

#### **3.2. Stichprobe**

Es wurde eine Pilotierung des Arbeitsmaterials mit vier Klassen an bayerischen Gymnasien durchgeführt. Davon haben drei Klassen der achten, zehnten und elften Jahrgangsstufe das Arbeitsmaterial im Labor, in begrenzter Zeit und in Zweier- bis Vierergruppen bearbeitet. Bei einer Klasse der neunten Jahrgangsstufe wurde das Arbeitsmaterial dem Einsatzzweck entsprechend in der Schule eingeführt und binnen einer Woche als Hausaufgabe bearbeitet.

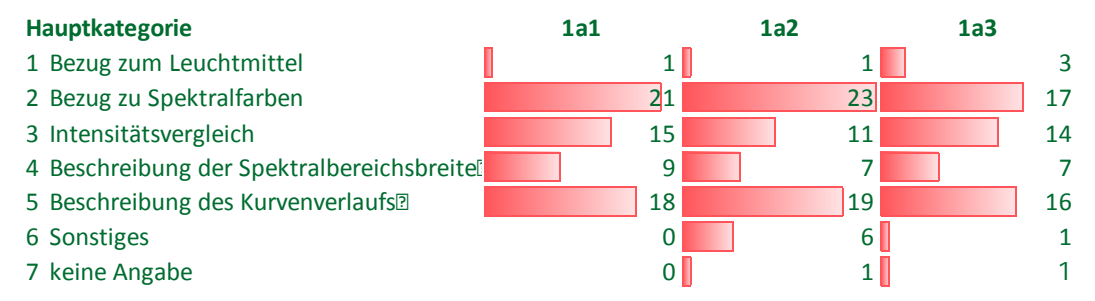

**Abb.9:** Kategorien und deren Häufigkeiten bei dem verbalen Beschreiben bildlich dargestellter Spektren: kontinuierlich (1a1), monochromatisch (1a2) und diskret (1a3).

## **3.3. Auswertung**

Neben der inhaltlichen Bewertung der Lösungen wurden die Antworten zu Textaufgaben mit einem offenen Antwortformat einer qualitativen Inhaltsanalyse nach Mayring (2010) unterzogen. Zu den induktiv bestimmten Antwortkategorien wurden die Zuordnungshäufigkeiten analysiert.

Bei einfachen Zuordnungsaufgaben wurden die Antworthäufigkeiten bestimmt.

## 4.**Ergebnisse**

Ziel dieser ersten explorativen Untersuchung ist die Überprüfung der Eignung des entwickelten Versuchsaufbaus sowie des erstellten Arbeitsmaterials zur eigenständigen Erarbeitung der Einführung in die Atomphysik im Rahmen der Hausaufgaben in der neunten Jahrgangsstufe.

Bei dem verbalen Beschreiben bildlich und farbig dargestellter Spektren (kontinuierlich, monochromatisch, diskret) nannten die Schülerinnen und Schüler häufig die gezeigten Spektralfarben oder beschrieben den Farbverlauf von links nach rechts, von rot nach violett. Häufig wurden das Spektrum als Kurve und deren Verlauf beschrieben (z. B. "*Hyperbel"*, "exponentiell fallend"). Ebenso wurden die Intensitäten bei verschiedenen Farben verglichen. Gelegentlich wurde auch die Breite des abgedeckten Spektralbereichs beschrieben. Selten wurde ein Bezug zu dem verwendeten Leuchtmittel hergestellt.

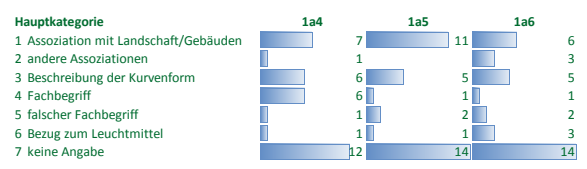

**Abb.10:** Kategorien und deren Häufigkeiten bei dem Benennen dargestellter Spektren: kontinuierlich (1a4), monochromatisch (1a5) und diskret (1a6).

Zur Anknüpfung an den Vorunterricht und zur Reaktivierung von Vorwissen, sollten die Schülerinnen und Schüler die dargestellten Spektren benennen. Falls kein Fachbegriff bekannt war, sollten sie einen beschreibenden aber kurzen Namen vergeben. Nur vereinzelt wurden die Fachbegriffe genannt. Häufig wurden keine Angaben gemacht. Gelegentlich wurden Namen vergeben. Dann haben sich die Lernenden mir Assoziationen zu Landschaften (z. B. "Alpenspektrum", "Stalagnit") oder Gebäuden (z. B. "Halfpipe", "Turmspitze") beholfen oder das Spektrum als Kurve beschrieben (z. B. "*Hyperbelspektrum*"). Selten traten noch andere Assoziationen auf (z. B. "Lügendetektor", "EKG").

Bei der Aufgabe zur Zuordnung der im Experiment untersuchten Lichtquellen zu den eingangs benannten Spektrenkategorien haben 65% der Schülerinnen und Schüler alle Zuordnungen erwartungsgemäß durchgeführt.

Besondere Schwierigkeiten bereiteten den Schülerinnen und Schülern erwartungsgemäß die Lampen 5 und 6: LED-Farbwechsler und LED-Lampe. Die Antworten zu der weiterführenden Frage "Bei wel*chen Lichtquellen fiel dir die Zuordnung schwer? Beschreibe so ausführlich wie möglich, was dir schwergefallen ist.*" zeigen, dass die Schülerinnen und Schüler bei der Zuordnung der Spektren der LED-Lampen zwischen einer Identifizierung als monochromatisch oder kontinuierlich schwanken.

Der quantitative Vergleich zweier Spektrallinien und die geforderten Energieumrechnungen vielen den Schülerinnen und Schülern aller Jahrgangsstufen so schwer, dass nur einige diese Teilaufgabe vollständig bearbeitet haben. Ein Fallbeispiel aus der neunten Jahrgangsstufe gibt als Lösung zu der Aufgabe "*Vergleich die beiden Spektrallinien in Bezug auf die jeweilige Anzahl der gemessenen Photonen, deren Photonenenergien und die entsprechende Gesamtenergie*" folgende Antwort: "*Violette hat eine größere Photonenenergie wie Rot-Orange. Aber die Gesamtenergie Espektral ist bei Rot-Orange größer, da doppelt so viele Rot-Orange Photonen von der Lampe aus gesendet werden. Die Gesamtenergie ist allerdings nicht viel höher als bei Violette, weil Violette eine höhere Photonenenergie hat.*"

| Kategorie/Merkmal<br>zur Unterscheidung | Lampe 1<br>Glüh-<br>lampe | Lampe 2<br>Energie-<br>spar-<br>lampe | Lampe 3<br>Glüh-<br>lampe | Lampe 4<br>Energie-<br>spar-<br>lampe | Lampe 5<br>LED-<br>Farb-<br>wechsler | Lampe 6<br>LED-<br>Lampe |
|-----------------------------------------|---------------------------|---------------------------------------|---------------------------|---------------------------------------|--------------------------------------|--------------------------|
| kontinuierlich                          | 100 %                     |                                       | 96 %                      |                                       |                                      | 9 %                      |
| monochromatisch                         |                           |                                       | 4 %                       | 9%                                    | 78 %                                 | 65 %                     |
| diskret                                 |                           | 100 %                                 |                           | 91 %                                  |                                      |                          |
| <b>NICHT ZUGEORDN.</b>                  |                           |                                       |                           |                                       | 22 %                                 | 26 %                     |

**Abb.11:** Kategorien und deren Häufigkeiten bei dem Benennen dargestellter Spektren: kontinuierlich (1a4), monochromatisch (1a5) und diskret (1a6).

## 5.**Diskussion**

Der hier vorgestellte Versuch zur optischen Spektroskopie über das Internet kann von Schülerinnen und Schülern der neunten Jahrgangsstufe bedient werden und eignet sich in Verbindung mit dem erstellten Arbeitsmaterial zur eigenständigen Erarbeitung des Einstiegs in die Atomphysik im Rahmen der Hausaufgaben. Auch wenn nicht alle Teilaufgaben von allen Schülerinnen und Schülern vollständig bearbeitet wurden, so zeigt sich doch in dem oben beschriebenen Fallbeispiel, dass die Bedeutung der Unterscheidung zwischen Photonenenergie und Strahlungsenergie auch in der neunten Jahrgangsstufe eigenständig erarbeitetet werden kann.

## 6.**Anmerkungen**

Die Autoren bedanken sich bei der *Nanotec Electronic GmbH & Co KG*, Feldkirchen für die Bereitstellung von Experimentiermaterial wie Schrittmotoren, Schrittmotorsteuerungen und Spannungsversorgungen. Weiterhin bedanken wir uns bei der *Acal BFi Germany GmbH*, Gröbenzell für die leihweise Überlassung eines radiometrischen Kalibrierstandards. Außerdem möchten wir uns bei der *Pusher Ltd.*, London für die unentgeltliche und unbegrenzte Bereitstellung des Websocket-Service bedanken.

# 7.**Literatur**

- [1] Brown, S. W., Eppeldauer, G. P., & Lykke, K. R. (2006). Facility for spectral irradiance and radiance responsivity calibrations using uniform sources. *Applied Optics*, 45(32), 8218– 8237.
- [2] Cohen, E. R., & Giacomo, P. (1987). I.U.P.A.P. Red Book: Symbols, units, nomenclature and fundamental constants in physics. *Physica A: Statistical Mechanics and its Applications*, *146*(1–2), 1–68.
- [3] Eppeldauer, G. P. (1996). Near-infrared radiometer standards. In *SPIE's 1996 International Symposium on Optical Science, Engineering, and Instrumentation*. International Society for Optics and Photonics. 42–54.
- [4] Eppeldauer, G. P., Racz, M. & Larason, T. C. (1998). Optical characterization of diffuserinput standard irradiance meters. *Proc. SPIE 3573, OPTIKA '98: 5th Congress on Modern Optics.* 220–224.
- [5] Eppeldauer, G. P., Sauter, G., & Gardner, J. L. (2006). Uncertainties of Spectral Responsivity Measurements. In *Proceedings of the 2nd CIE Expert Symposium on Measument Uncertainty* . Wien.
- [6] Gröber, S., Vetter, M., Eckert, B., & Jodl, H.-J. (2007). Experimenting from a distance remotely controlled laboratory (RCL). *European Journal of Physics*, *28*(3), 127–141.
- [7] Hofstein, A., & Lunetta, V. N. (2004). The laboratory in science education: Foundations for the twenty-first century. *Science Education*, 88(1), 28–54.
- [8] Larason, T. C., Brown, S. W., Eppeldauer, G. P., & Lykke, K. R. (2001). Responsivity calibration methods for 365-nm irradiance meters. *Instrumentation and Measurement, IEEE Transactions on*, *50*(2), 474–477.
- [9] Mayring, P. (2010). *Qualitative Inhaltsanalyse: Grundlagen und Techniken* (11. Ausg.). Weinheim: Beltz.
- [10] Seidel, T. Prenzel, M., Duit, R., Euler, M., Geiser, H., Hoffmann, L., Lehrke, M., Müller, C., Rimmele, R. (2002). "Jetzt bitte alle nach vorn schauen!" - Lehr-Lernskripts im Physikunterricht und damit verbundenen Bedingungen für individuelle Lernprozesse. *Unterrichtswissenschaft*, 30(1), 52–77.
- [11] Tesch, M., & Duit, R. (2004). Experimentieren im Physikunterricht – Ergebnisse einer Videostudie. *Zeitschrift für Didaktik der Naturwissenschaften*, *10*, 51–69.
- [12] Thoms, L.-J., & Girwidz, R. (2013). Scaffolding Inquiry-Based Learning in Remotely Controlled Laboratories. In S. Bernholt (Ed.), *Inquiry-based Learning - Forschendes Lernen. Gesellschaft für Didaktik der Chemie und Physik, Jahrestagung in Hannover 2012*. Kiel: IPN